### **Objectifs et compétences visés :**

Organiser et gérer son activité dans des conditions d'hygiène conformes à la réglementation et satisfaisantes pour la clientèle

### **Programme :**

Hygiène générale et hygiène alimentaire – Bonnes pratiques d'hygiène

- Apports théoriques en hygiène alimentaire et générale
- Analyse des attentes et de la réglementation
- Présentation et analyse de supports liés aux bonnes pratiques d'hygiène (procédures, affiches...)

### Le plan de nettoyage et de désinfection

- Méthodologie d'élaboration
- Analyse des fréquences de nettoyage par grandes catégories d'équipements, matériels, surfaces
- Présentation d'exemple de plan de nettoyage et de suivi des actions de nettoyage

### Les autocontrôles

- Détermination avec les stagiaires des autocontrôles à mettre en place dans chacune des structures en fonction de ses spécificités
- Définition des modalités et fréquences de mise en place des autocontrôles
- Détermination des seuils
- Élaboration par les stagiaires des supports adaptés à leur établissement
- Identification de l'utilisation pertinente des résultats d'autocontrôles

### La documentation

Présentation et analyse d'un sommaire détaillé du Plan de Maîtrise Sanitaire (PMS) : quels sont les documents qu'un établissement de restauration commerciale doit mettre en place en fonction de sa taille et de son activité. Ce sommaire détaillé permettre à chaque stagiaire de constituer son PMS

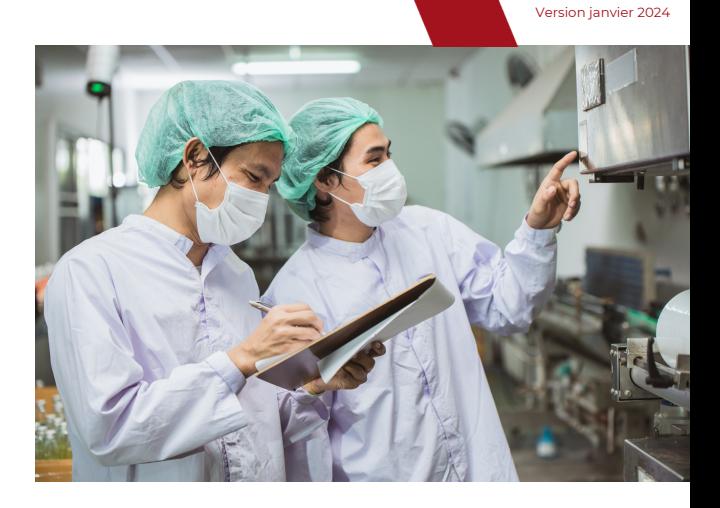

## **Points forts :**

- Une formation concrète
- Mise en pratique et technique
- Agrément par la DRAAF Occitanie n] ROFHYA 76 0279152021

## **Prérequis :**

• Aucun

# **Public :**

Etre en phase de création d'entreprise ou jeune créateur dans le secteur de la restauration

## **Modalités pédagogiques :**

- Alternance de théorie et de pratique
- Le formateur utilise des études de cas et les problématiques rencontrées par les stagiaires et il apporte des pistes de solutions

# **Évaluation :**

Évaluation des acquis en cours et en fin de formation : quiz, exercice pratique, étude de cas

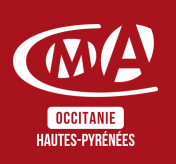

### Durée : 2 jours - 14h

Horaires : 8h30-12h | 13h30-17h

### Dates : À définir

Tarifs : 420€ -> prise en charge totale ou partielle selon le profil Contactez-nous pour une étude personnalisée

Accès aux personnes en situation de handicap : Notre établissement est accessible aux personnes en situation de handicap.

En fonction des formations et selon la situation de handicap, les parcours peuvent être aménagés sur demande auprès de la référente handicap :

Véronique Prado v.prado@cma65.fr 05 62 44 11 88

#### Contact et inscription :

Inscription par mail ou par téléphone jusqu'à la veille de la formation - Isabelle ERTLÉ i.ertle@cma65.fr 05 62 56 60 71

### Restauration :

- L'amuse-bouche 55 rue Larrey 300m
- Le Bassia Place du Foirail 400m
- L'échoppe des galopins 400m
- Le Marcadieu 500m

#### Hébergement :

- Hôtel de la Marne Avenue de la Marne 500m
- Hôtel Kennedy Boulevard Kennedy 1k100
- Hôtel Ibis Budget Boulevard Kennedy 1k100

## **Délai d'accès :**

Jusqu'à la veille de l'entrée en formation

## **Modalités d'accès :**

Dossier et entretien individuel

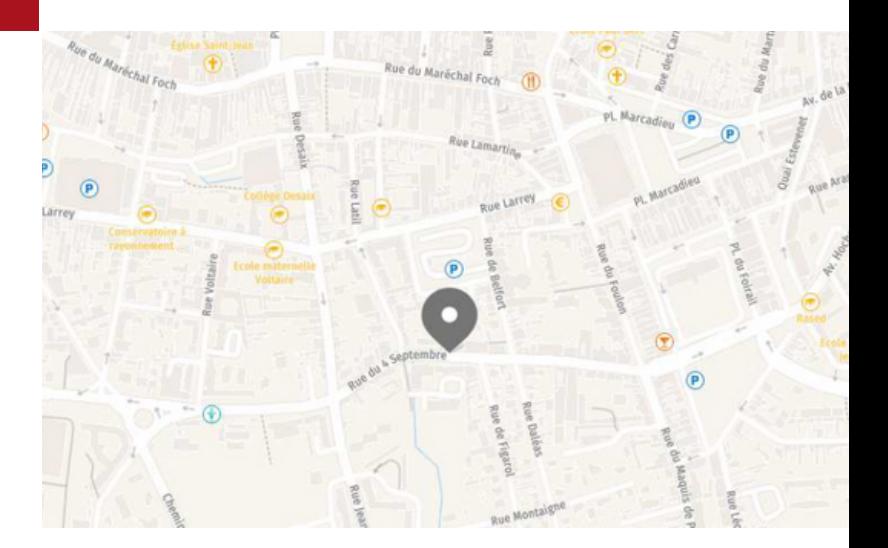

Plan d'accès : Sortie Séméac sur A64

Stationnement : Parking privatif accessible à l'entrée de la rue Figarol

Lignes de bus : www.tlp-mobilites.com/plans-deslignes-de-bus/

Arrêt place au bois : Ligne T4, T5, T6, T8 et T9

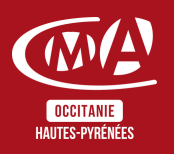

Version janvier 2024

Chambre de Métiers et de l'Artisanat des Hautes-Pyrénées 10 bis rue du 4 septembre 65000 Tarbes contact@cma65.fr | [05](https://www.google.com/search?q=%C3%A9cole+des+m%C3%A9tiers+tarbes&rlz=1C1GCEU_frFR1052FR1052&oq=%C3%A9cole+des+m%C3%A9tiers&aqs=chrome.0.0i355i512j46i175i199i512l3j0i512j46i175i199i512j69i61j69i60.5853j1j7&sourceid=chrome&ie=UTF-8#) 62 56 60 60 SIRET : 13002793100208 | NDA : 76311030031